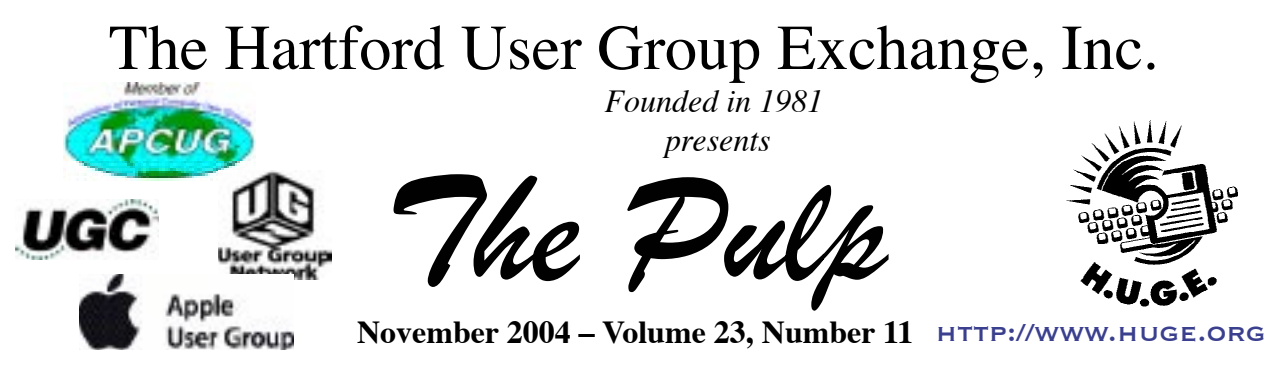

# **Happy Birthday HUGE**

**GENERAL CHIT–CHAT STARTS AT 6:00 P.M.** 

**THE HUGE WEB SITE**

# **General Meeting Getting ready for the** *HOLID*

**7:00 P.M.** 

**MEETINGS ARE HELD AT THE EAST HARTFORD PUBLIC LIBRARY**

**MAIN ST. AND CENTRAL AVE., EAST HARTFORD, CT.**

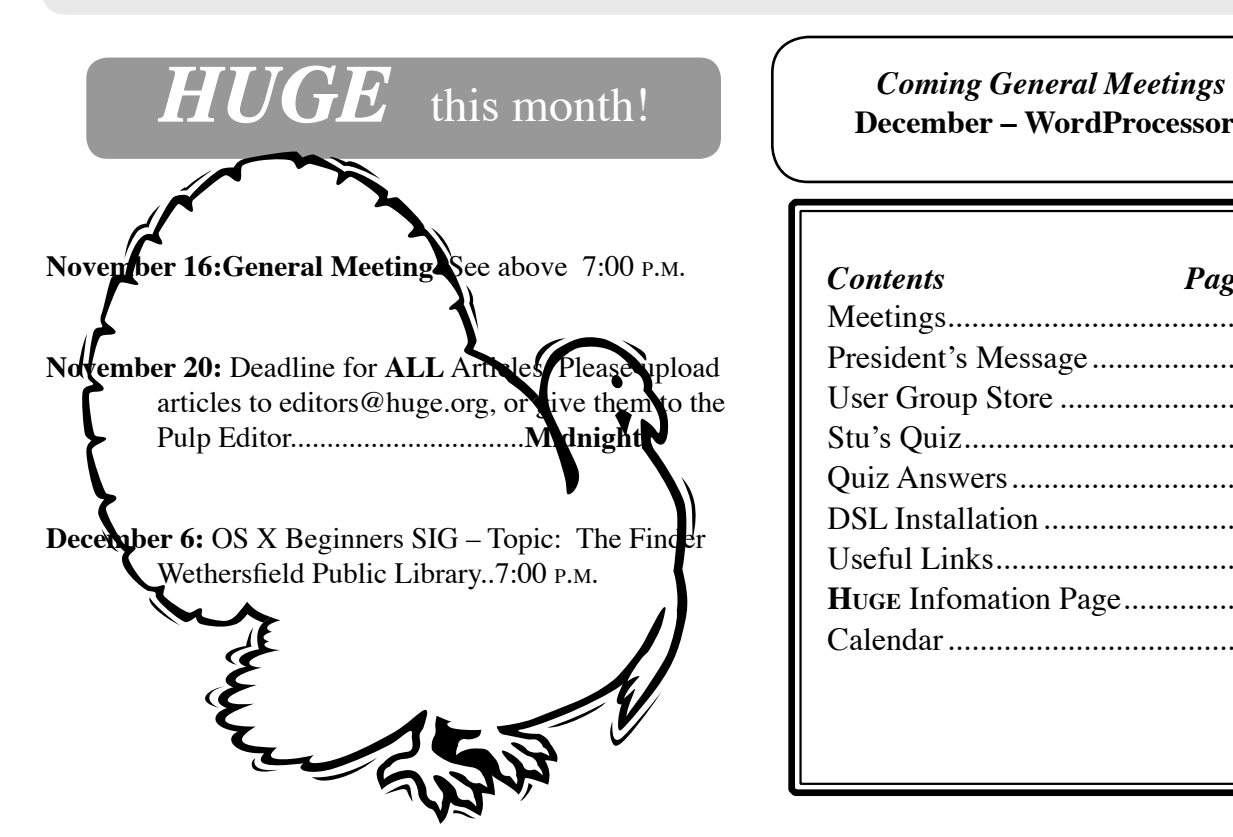

**December – WordProcessors**

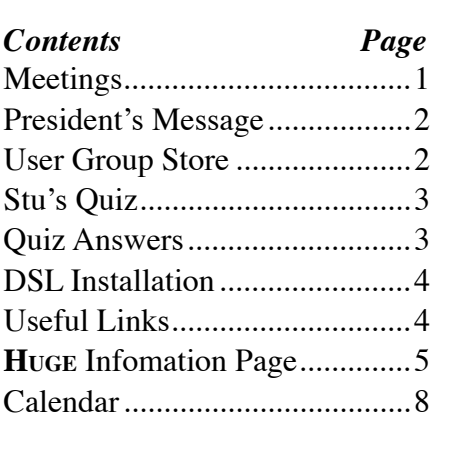

The **PULP** is published monthly by and for members of the Hartford User Group Exchange, Inc. (**HUGE**). **HUGE** is a nonprofit organization whose aim is to provide an exchange of information between users of personal computers.

The **PULP** is not in any way affiliated with any computer manufacturer or software company.

Original, uncopyrighted articles appearing in the **PULP** may be reproduced without prior permission by other nonprofit groups. Please give credit to the author and the **PULP**, and send a copy to HUGE.

The opinions and views herein are those of the authors and not necessarily those of **HUGE**. Damages caused by use or abuse of information appearing in the **PULP** are the sole responsibility of the user of the information.

We reserve the right to edit or reject any articles submitted for publication in the **PULP**.

Trademarks used in this publication belong to the owners of those trademarks.

# **The "Leader's" Message**

*George Carbonell*

The October General Meeting and the Chit–Chat SIG were very interesting. The Chit–Chat was talking about the how the Club's Website is doing. Gail and I listened to comments about the site, and some of the suggestions were implemented right after the meeting. Many thanks to the members' comments; if you have one please send it to the [webmaster@huge,org]( mailto:webmaster@huge,org ). Check it out at [www.huge.org]( http://www.huge.org ).

The General Meeting had some very interesting moments. The Board members for 2004–2005 are: Treasurer—Charles, Board members—Ted, Phil and Stu.

The WiFi for the meeting was set back up and members were able to access. Now bring the coffee and we can sit around tables and share stories. Peter was at home and turned on iChat to audio conference with the members about problems they were having. Even if you cannot make a meeting this could be a very useful tool.

The November General Meeting will feature our 23rd Birthday. Cupcakes and beverage, including water, will be provided to help celebrate the event. What are you looking to get for the

**MEETING LOCATIONS East Hartford Public Library Main & Central Avenue in the Lion's Community Room Downstairs**

**Wethersfield Public Library 500 Silas Deane Hwy., Wethersfield, CT**

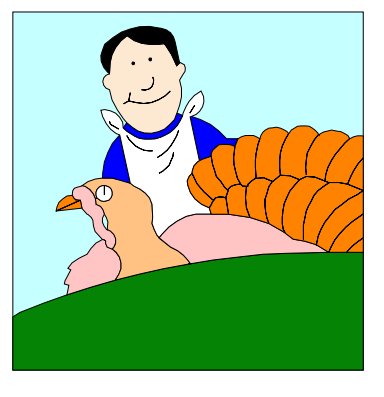

You thought I was a vegatarian

# **The Apple MUG Store**

The Apple MUG Store is giving away printers, MP3 players, extra RAM and more to MUG members with the purchase of select new Apple computers. To take advantage of these deals, or browse the selection of refurbished Macs and blowout specials, go to:<http://www.applemugstore.com>

#### **User ID: xserve Password: raid**

You can also order by calling one of the PowerMax consultants at 800–689–8191. Don't forget to tell them the name of your User Group (**HUGE**). When you purchase and are a confirmed Apple User Group member, your particular group will

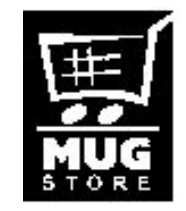

receive special awards points which can be redeemed for merchandise and Apple logo materials.

# **A Little Computer Quiz**

*Stuart Rabinowitz*

*The trivia and minutiae of the computer related world. The answers will appear next month, or you can submit an answer sheet at the General Meeting. Good Luck!*

- 1. In this election year, one of the organizations involved in trying to get people to vote is ʻMove On'. Who started the organization?
- 2. Why is it a question in a quiz on computer trivia?
- 3. In March 1957 he was the first to describe commercial timesharing publicly, which we now see as the Worldwide Web. Who was he?
- 4. Bob Wallace was an early employee of Microsoft (he died 2 years ago), but is better remembered for his activities after he left Microsoft. Why?
- 5. Officially the name on the software program "Easy-File" for printing mailing labels (one of the original shareware programs for the PC is Jim Button. That's a pseudonym, what is the author's true name?
- 6. In 1950 "Programming a Computer for Playing Chess" was published. It was the earliest articles on a subject/activity that is still going strong (note the inclusion of a chess game in OS X). Who wrote it?

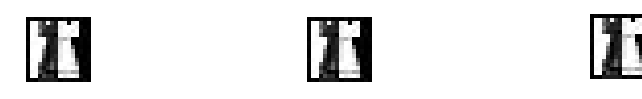

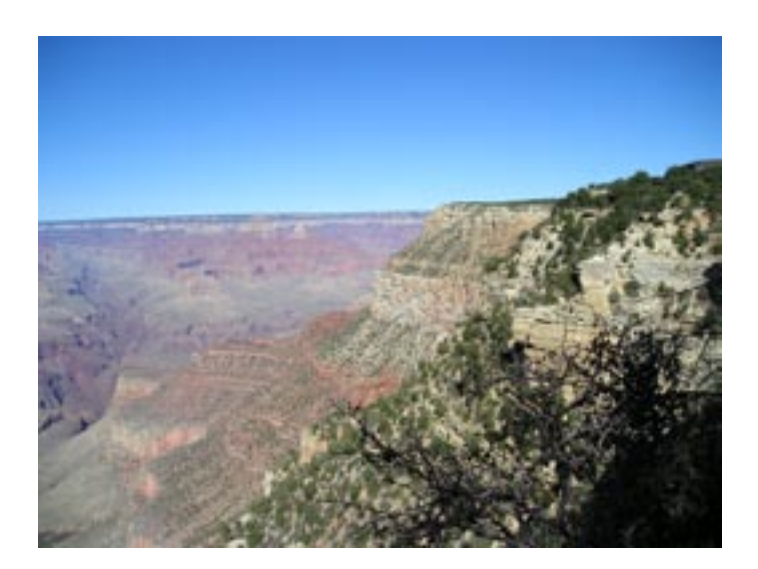

Where in the world is this?

### **October Answers**

1. In July, 1979 (that very long time ago in computer time) the ancestor of the iPod was first introduced. What was it called?

 **A.** The ancestor of the iPod was the Sony model TPS-L2, otherwise known as the "Walkman".

- 2. What were some of the other names considered?  **A.** Some of the discarded names for the American and European markets included "Soundabout," "Stowaway" and "Freestyle."
- 3. Some models included a  $2<sup>nd</sup>$  headphone jack and others included an orange button. What did the orange button do?

 **A.** The orange "hotline" button allowed the users to communicate through a microphone built into the Walkman.

4. In 1957 March he was the first to describe commercial timesharing publicly, which you now see as the Worldwide Web. Who was he?

 **A.** In May,2003 the Board of Governors of the IEEE Computer Society recognized Robert W. Bemer as a Computer Pioneer; "For meeting the world's needs for variant character sets and other symbols, via ASCII, ASCII-alternate sets, and escape sequences". He became a programmer in early 1949, worked at RAND Corporation, Marquardt, Lockheed, IBM, Univac, Bull GE, General Electric, and Honeywell and passed away in May 2004

5. In 1959 his internal IBM memo proposed word processing. Who was he?

 **A.** He was Robert W. Bemer.

6. Shawn Fanning, who dropped out of Northeastern University, was one of the co-founders of Napster, who was the other co-founder?

 **A.** It was his Uncle John Fanning, who put up the money.

#### **The Pulp November 2004 DSL Installation Revisited,**

*Bob Bonato*

### **Task: Install 3rd computer onto DSL. Projected time: Let's not kid ourselves. Frustration: Needless.**

I did what I was supposed to do. I preplanned by calling. I confirmed the situation, easily set up  $3<sup>rd</sup>$  account, ordered HPNA adapter at \$60, located instruction manuals and CDs. I even waited until fairly late so nothing would disturb my process. Now, as way of apology, I did one step out of sequence-not hard to do with conflicting manuals and flipping pages. But I corrected it and installation was complete. So why couldn't the browser find the connection?

So I make the humiliating call. I kind of liked talking to a computer (the first time) and giving responses and then continuing to be queried to eventually direct me to tech support. That type of interface gets old fast however, when ʻnone of the above choices' in not one of the choices.

The live techie takes me through the typical setup and obviously has no clue what's going haywire. The second techie likewise ("I can only help you with the PC"). Finally connected to a higher-level authority, and again giving my phone number and giving the details, this call is lost. And guess what? No one calls me back. Persistent, despite it getting late I was able to talk to another higher–level person.

My problem was trying to connect a PowerBook, having already working well the Mac with the modem/router and a PC that was plugged into the phone jack (with required adapter and filter on the line). In the process I lost connectivity with the PC. Lights blinked on and then off intermittently on the two adapters. That and the fact that the PC had been working and that it hadn't even been on should have been a key clue to the techies. It wasn't.

I was requested again to go into the PC-that's the one that had been working fine for 9 months. This time we'll look into MS-DOS commands. "Type ʻipconfig'", was the command. But just as I couldn't understand his name, when I asked him to spell his instruction I couldn't understand that either. Finally, apparently exasperated *with me*, he started one more time, "Type ʻi' as in India,…". I kid you not and I think you get the point. After ʻreleasing' the ʻip address' and ʻcapturing' it again he declared that my adapter must be broken and I'd have to have a techie come to the house. Thank you very much. The words, "So simple even a child can do it come to mind." So why couldn't a trained technician? I rebooted my main computer, the Mac that worked all along, just in case, as the clock was approaching 1:00 A.M. That didn't solve anything, but it fostered the brainstorm to unplug the modem/ router and plug it in again. When it came up it automatically ʻfound' the other two computers in a moment's time and *I was done*. So why couldn't a trained technician tell me to unplug it?

Actually, I have to take that back. Nine months ago a message while waiting for tech support said to do that. Of course I ignored it and went through the same interrogation of techies and only found it out at that time, when I accidentally turned the modem/router off. So why didn't I remember that and save myself all that grief? Oh well, all in the life of a computer friendly environment.

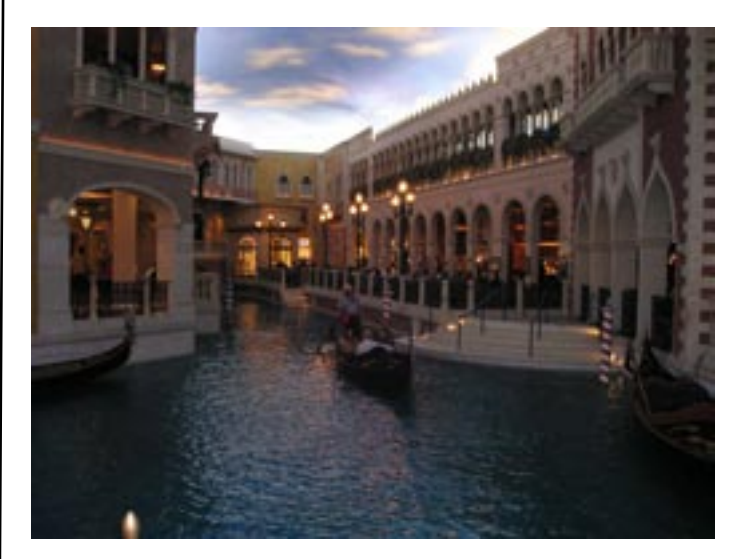

Where in the world is...

# **Links for HUGE Members.**

There are many sites on the Internet containing useful and pertinent information for computer users. For those of you who are not familiar with them, here some you might find helpful in your daily journeys on the Web.

[www.huge.org](http://www.huge.org) [www.cnet.com](http://www.cnet.com) [www.computerworld.com](http://www.computerworld.com) [www.eweek.com](http://www.eweek.com) [www.tidbits.com](http://www.tidbits.com) [www.user–groups.net](http://www.user�groups.net)

#### **PULP Staff Editor** Maris Bowers **Graphics:** George Carbonell **Board of Directors and Special Interest Group Leaders for 2004-2005** Membership: Anyone may become a member. Dues are \$12 per year and include a one-year subscription to The Pulp as well as access to the HUGE Public Domain disk libraries and BBS. Meeting topics, times and places can be found on page 1 of this issue. —Advertising Rates— Full Page: \$50<br>Half Page \$25 Half Page Quarter Page \$15 Business Card \$ 5

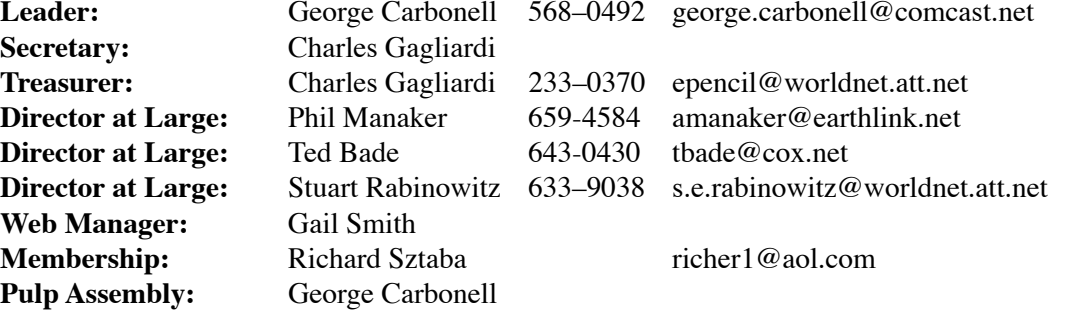

#### **Do you know someone interested in joining YOUR group?**

**Integrated SIG:** Stuart Rabinowitz

Please make copies of this page and give them to your friends, co–workers and others who share your enthusiasm for computers.

**NOTE:** Every new member you get, you earn a bonus \$\$\$ towards your renewal.

**Total number of HUGE member families is 65!**

**A HUGE welcome to ALL!**

#### **HUGE on the Web at<http://www.huge.org>**

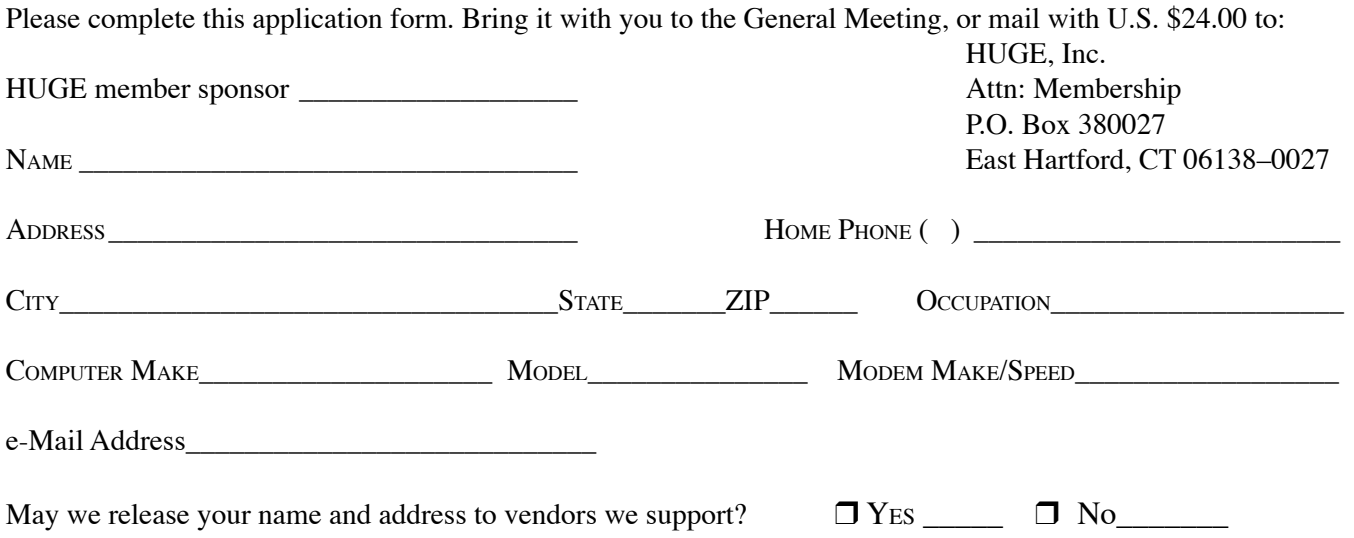

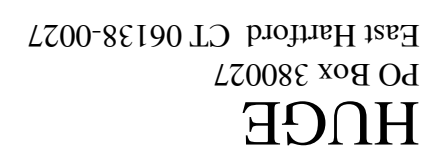

# **First Class Mail**

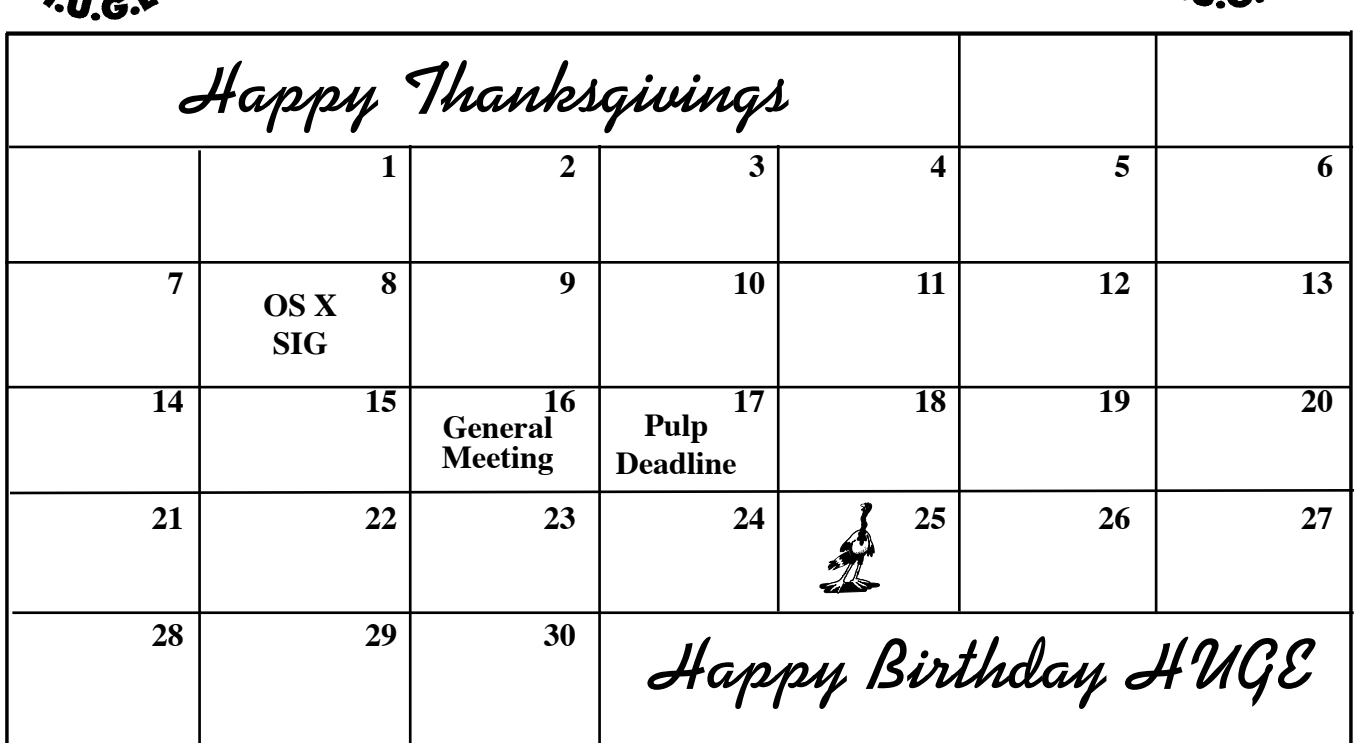

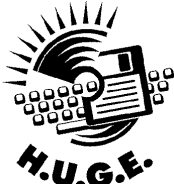

November 2004

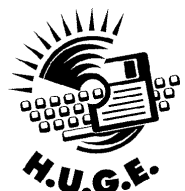